## **ИНСТРУКЦИЯ по заполнению Заявки для первичной регистрации**

Заявка заполняется в 1 экземпляре на 1 организацию

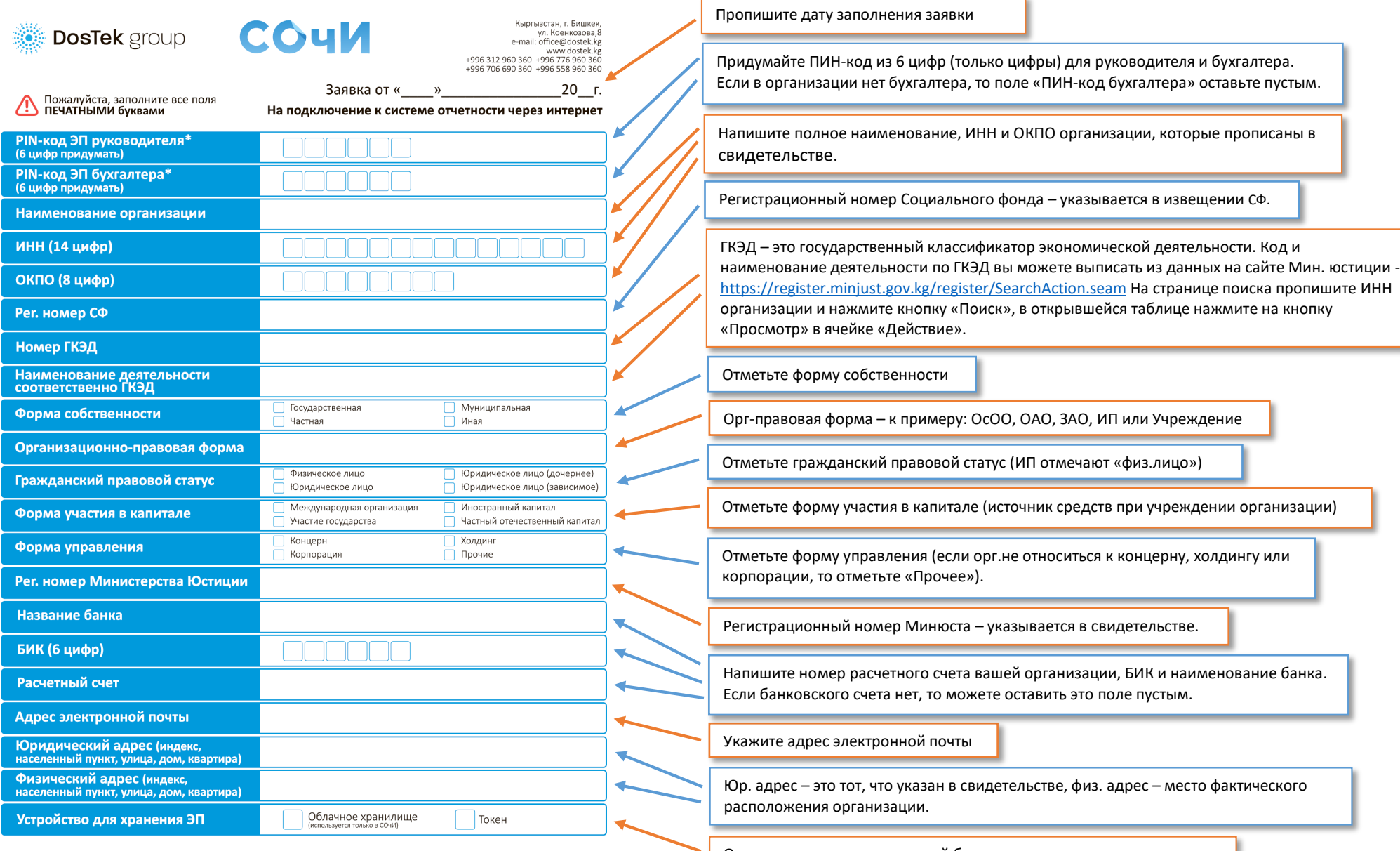

Отметьте носитель, на который будет выдана электронная подпись

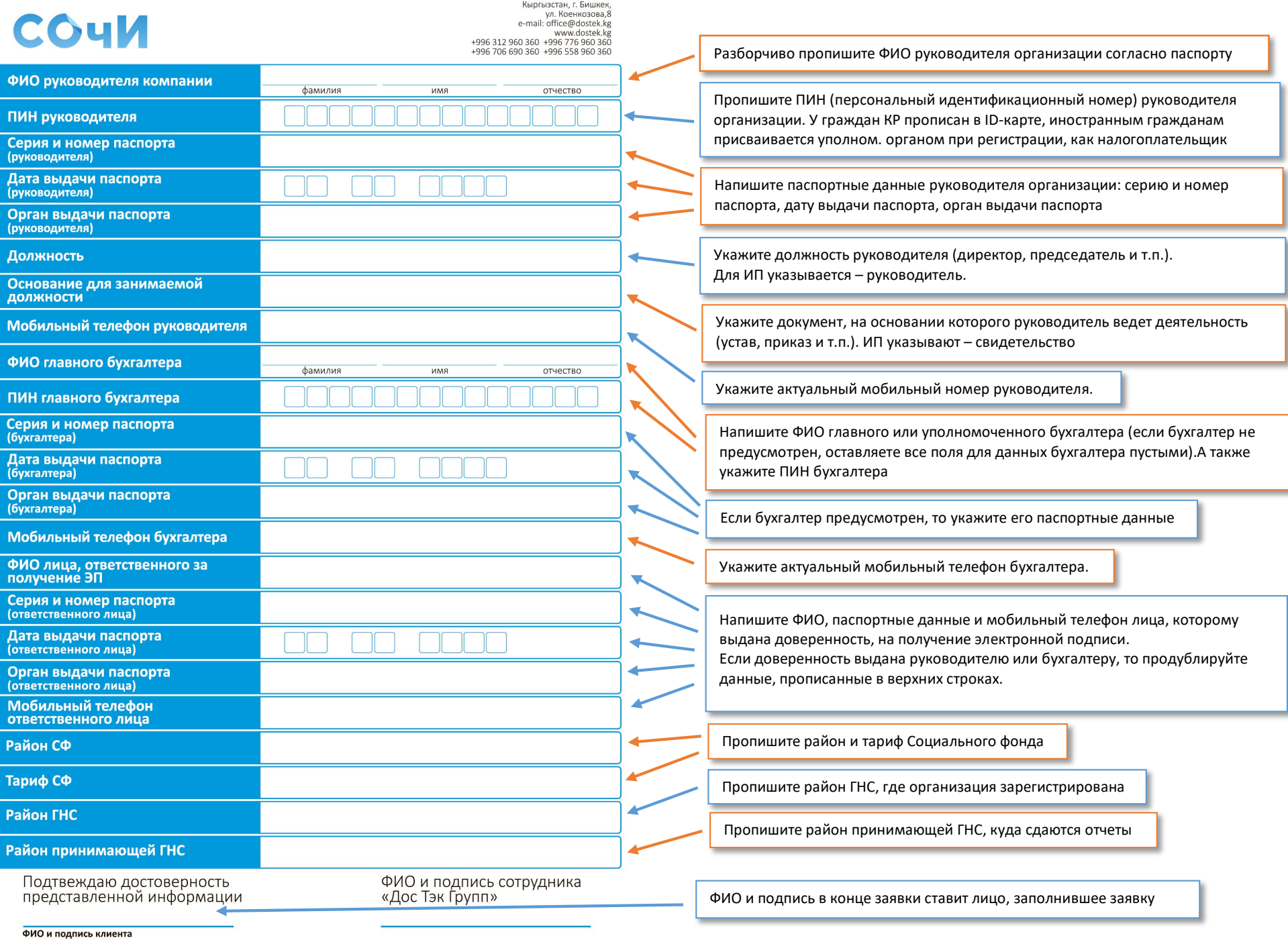